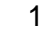

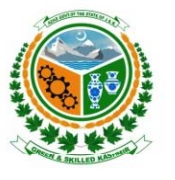

## **ACCOUNTANT GENERAL AZAD GOVT: OF THE STATE OF JAMMU AND KASHMIR**

**Amendment form Single Employee Entry (Form PAY02)**

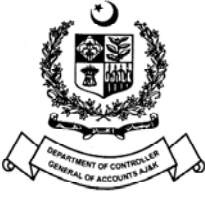

1-Date: \_\_\_\_\_\_\_\_\_\_\_\_\_\_\_\_\_\_ 2-Page No. \_\_\_\_\_\_\_\_\_\_\_\_\_\_\_

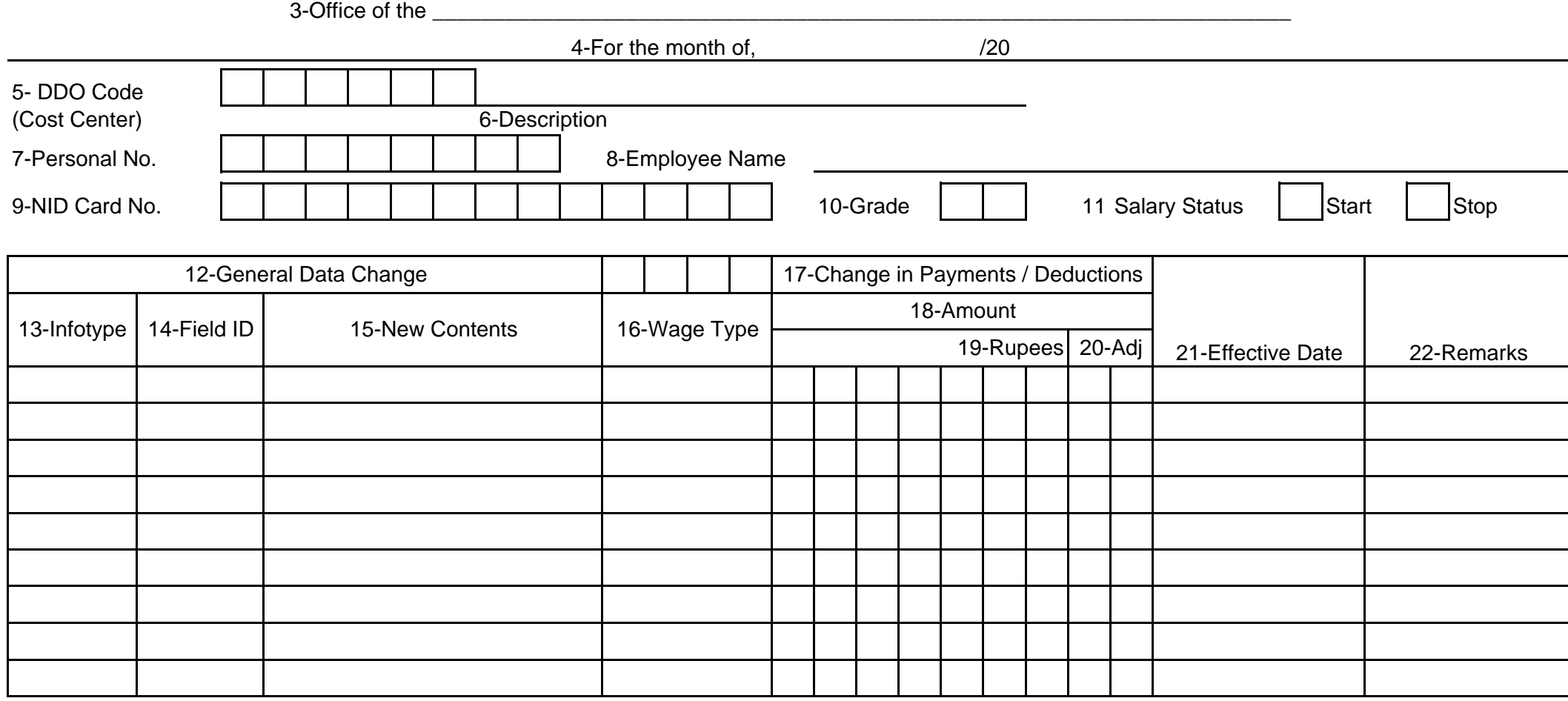

## **FORM : PAY02 - INSTRUCTIONS**

## **General Instructions**

- **A** This form is to be used to enter monthly monetary and non-monetary adjustments.
- **B** This form is to be used for adjustments in Payroll area only.
- **C** This form is to be used to enter adjustment for single employee only.
- **D** Dates are to be included in the following format: DD / MM / YYYY
- **E** For List of Codes please refer to List of Codes provided to support these Input Forms
- **F** As a general rule where the it is seen:

The boxes imply that there is a code that go into the field.

## **Specific Instructions**

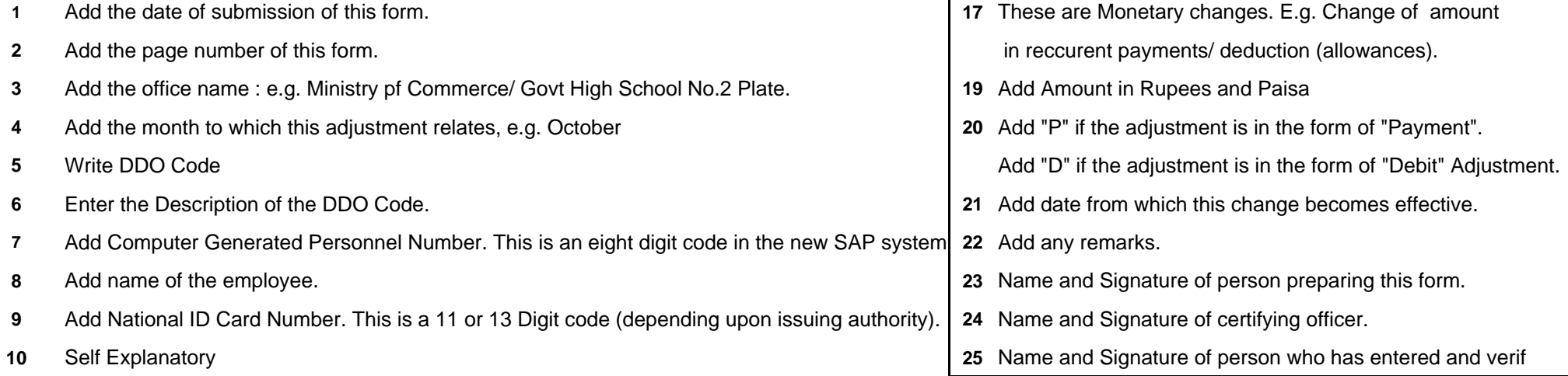

 $\mathbf{r}$ 

- **11**In case salary is to be stopped for this employee select "Stop". Where salary payment of an employee whose pament was stopped is to be revived, slect "Start:
- **12**These are Non-Monetary changes, e.g. change of Address.
- **13**Refer to (Infotype List) List # 16 from the Lists of Codes and select the info type e.g. 0009 for change of bank account number.
- **14**Choose the field that requires adjustment. E.g. 60 for change in Bank account number.
- **15**Enter the new contents of change. E.g. bank account number PLS 2779-5
- **16**Refer to List # 15 from the Lists of Codes .